Subject: Mass calculation from vector<PndEmcDigi\*> in EMC Posted by donghee on Tue, 19 May 2009 11:51:17 GMT View Forum Message <> Reply to Message

## Dear all,

[I have a question a](https://forum.gsi.de/index.php?t=rview&th=2411&goto=8592#msg_8592)b[out Mass functio](https://forum.gsi.de/index.php?t=post&reply_to=8592)n in PndEmcCluster using the list of PndEmcDigi. In this Function, a list of digitization in ONE cluster is called, and all stored digi iterate to build a momentum.

If I correctly understand now, a cluster has few digitization according certain space points, where is only covered region in one cluster. I cannot clearly understand why two or even more digitizations are needed to calculate momentum, how do they involve in one cluster? Could you explain about that? I just want to know the functionality of this digi list.

Thank you for your help in advance Donghee Kang.

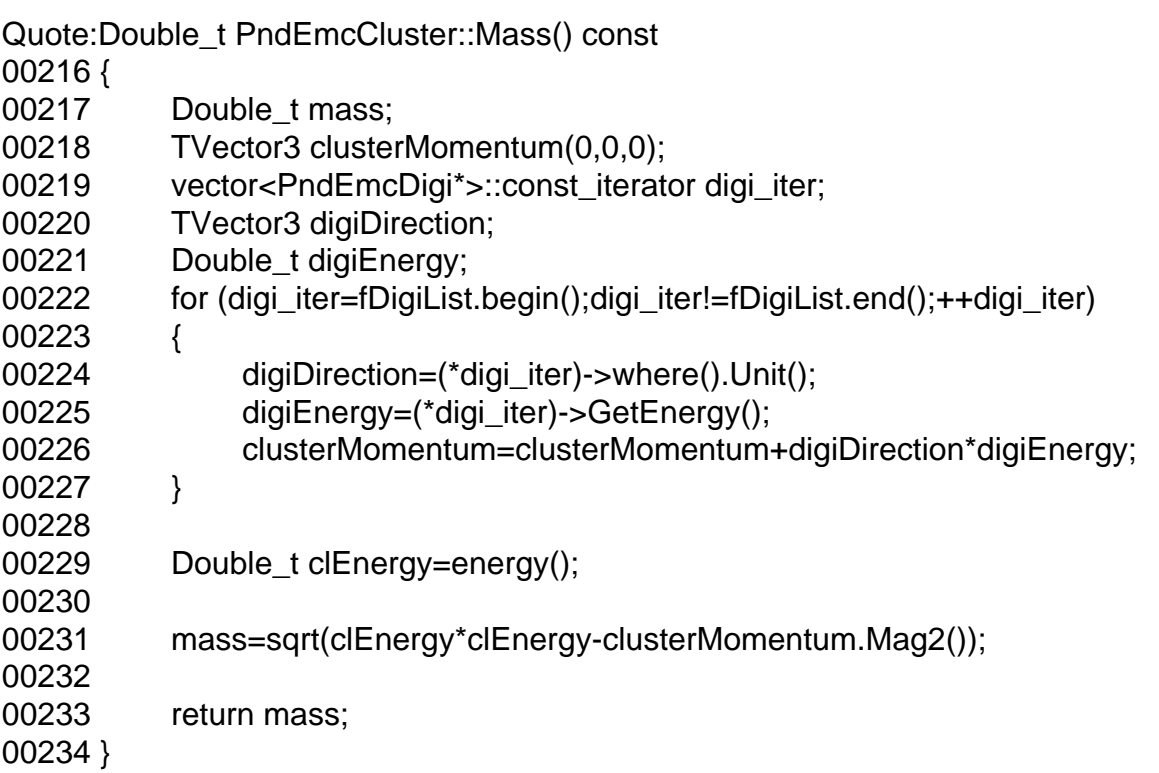

Page 1 of 1 ---- Generated from GSI Forum